## **LOYOLA COLLEGE (AUTONOMOUS), CHENNAI – 600 034 CHENNAI**

**M.Sc.** DEGREE EXAMINATION – **DATA SCIENCE**

## FIRST SEMESTER – **NOVEMBER 2019**

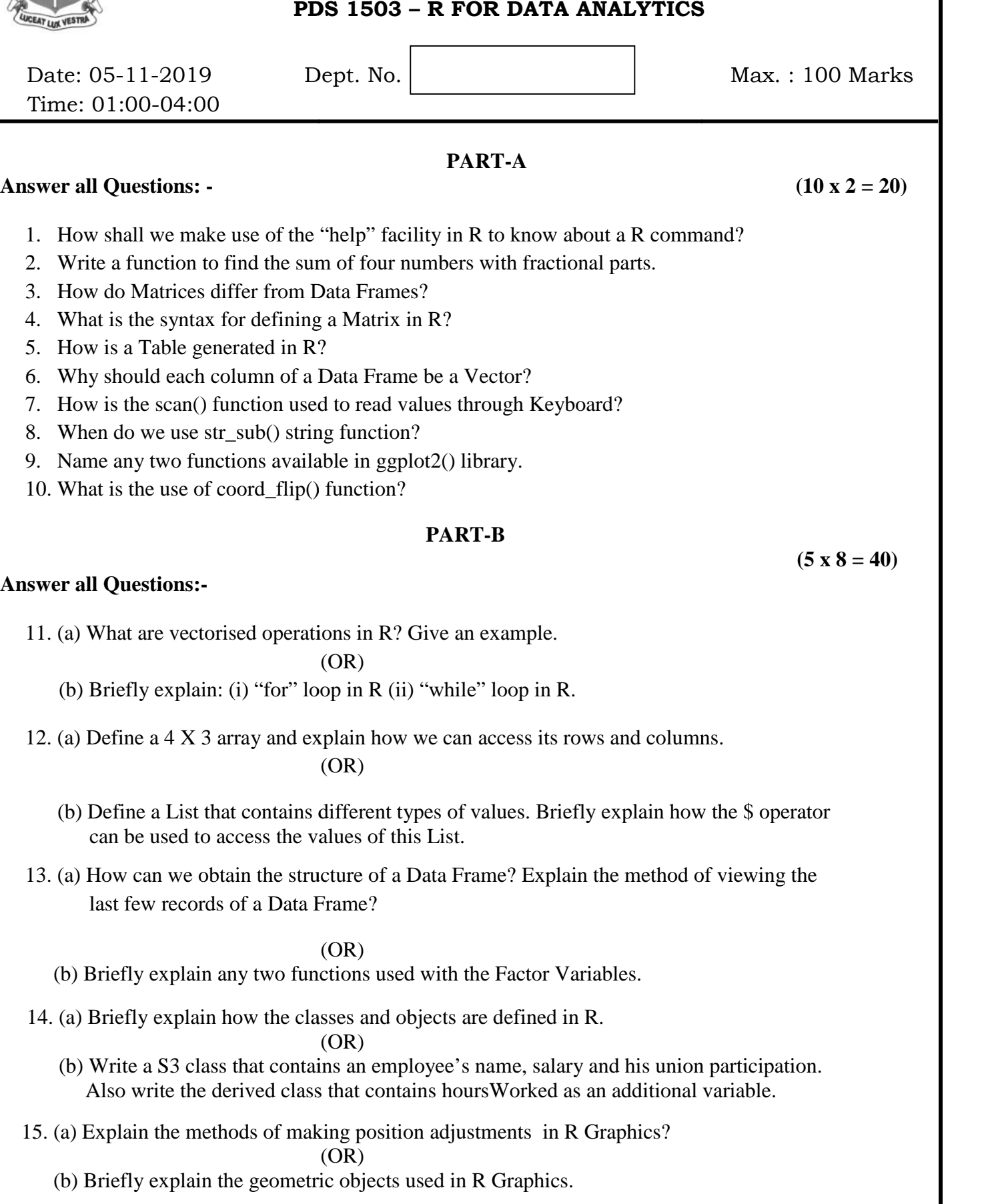

## **PART-C**

## **Answer any TWO Questions:- (2 x 20 = 40)**

- 16. (a) Briefly explain how we can add, modify or remove an element in the case of a List. (b) Explain the commands that are used to retrieve, add and remove the elements of a Vector.
- 17. (a) Explain how we can add/remove a row/column in a Data Frame. (b) How can we export an EXCEL file from R? How can we save R objects in .Rdata files?
- 18. (a) Briefly explain: (i) Data Hiding (ii) Polymorphism. (b) Explain how Facets are used to draw subplots in R Graphics.

**~~~~~~~**